## Sharp Tv Dvd Combo Manuals

As recognized, adventure as with ease as experience not quite lesson, amusement, as well as understanding can be gotten by just checking out a ebook Sharp Tv Dvd Combo Manuals after that it is not directly done, you could acknowledge even more in the region of this life, vis--vis the world.

We offer you this proper as competently as simple quirk to acquire those all. We come up with the money for Sharp Tv Dvd Combo Manuals and numerous book collections from fictions to scientific research in any way, among them is this Sharp Tv Dvd Combo Manuals that can be your partner.

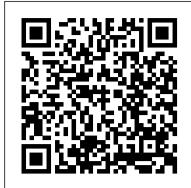

Stereo Review iPhone: The Missing Manual

DO-IT-YOURSELF Here's the fun and easy way to start building circuits for your projects Have you ever wanted to build your own electronic device? Put together a thermostat or an in-line fuse, or repair a microphone cable? This is the book for you! Inside you'll find the tools and techniques you need to build circuits, with illustrated, step-by-step directions to help accomplish tasks and complete projects. As you accomplish the tasks throughout the book, you'll construct many projects while learning the key circuitbuilding principles and techniques. Find out about measuring and testing, maintenance and troubleshooting, cables, connectors, how to test your stuff, and more. Stuff You Need to Know \* The tools you need and how to use them \* How to make sense of schematics and printed circuit boards \* Basic techniques for creating any circuit \* How to make and repair cables and advancements, both systematic and scientific, are needed in a connectors \* Testing and maintenance procedures

iMovie '11 & iDVD: The Missing Manual "O'Reilly Media, Inc."

Maximize the impact and precision of your message! Now in its fourth edition, the Microsoft Manual of Style provides essential guidance to content creators, journalists, technical writers, editors, and everyone else who writes about computer technology. Direct from the Editorial Style Board at Microsoft—you get a comprehensive glossary of both general technology terms and those specific to Microsoft; clear, concise usage and style guidelines with helpful examples and alternatives; guidance on grammar, tone, and voice; and best practices for writing content for the science community. The benefits of improving and regulating the web, optimizing for accessibility, and communicating to a worldwide audience. Fully updated and optimized for ease of use, the Microsoft Manual of Style is designed to help you communicate clearly, consistently, and accurately about technical topics—across a range of audiences and media.

Popular Science "O'Reilly Media, Inc."

Singapore's leading tech magazine gives its readers the power to decide with its informative articles and in-depth

IMovie '11 & IDVD: The Missing Manual National Academies Press

Singapore's leading tech magazine gives its readers the power to decide with its informative articles and in-depth reviews.

Maximum PC "O'Reilly Media, Inc."

Explains how to use the iPhone and learn all the options of its additional capabilities which include iCloud, Siri, FaceTime, the App Store, iTunes, and settings.

Microsoft Manual of Style John Wiley & Sons

Singapore's leading tech magazine gives its readers the power to it's not uncommon to want to remain as sharp and "with it" as you were in decide with its informative articles and in-depth reviews. <u>IPhone</u> Penguin

Guide to help prepare for the big day with valuable tips on getting organized, budgeting, choosing a mover, packing valuables, handling children and pets, and setting up the new house.

Boating "O'Reilly Media, Inc."

Bedford's Tech Edge John Wiley & Sons

Apple has taken iPhoto 08 to a whole new level. Now, in addition to handling upwards of 250,000 images, the program lets you easily categorize and navigate through those photos with a feature called Events. Plus, new editing tools let you copy and paste adjustments between photos. Books and calendars have been improved, too, as has the program's ability to publish pictures on the Web. Apple makes it all sound easy: drag this, click that, and you're done. But you can still get lost, especially if you're a newcomer. iPhoto '08: The Missing Manual explains how to take advantage of all these powerful tools and new features without confusion or frustration. Bestselling authors David Pogue and Derrick Story give you a witty, objective, and clear-cut explanation of how things work, with plenty of undocumented tips and tricks for mastering the new iPhoto. Four sections help you import, organize, edit, share, and even take your photos: Digital Photography: The Missing Manual offers a course in picture-taking and digital cameras -- how to buy and use your digital camera, how to compose brilliant photos in various situations (sports, portraits, nighttime shots, even kid photography), and how to get the most out of batteries and memory cards. iPhoto Basics covers the fundamentals of getting your photos into iPhoto, organizing and filing them, searching and editing them. Meet Your Public teaches you all about slideshows, making or ordering prints, creating books, calendars and greeting cards, and sharing photos on web sites or by email. iPhoto Stunts explains how to turn photos into screen savers or desktop pictures, using plug-ins, managing Photo Libraries, and even getting photos to and from camera phones and Palm organizers. You also learn how to build a personal web site built with iWeb, and much more in this comprehensive quide. It's the top-selling iPhoto book for good reason.

Bad Girls and Other Perils Macmillan Maximum PC is the magazine that every computer fanatic, PC gamer or content creator must read. Each and every issue is packed with punishing product reviews, insightful and innovative how-to stories and the illuminating technical articles that enthusiasts crave.

Bursting with new features, Apple's iMovie '09 is vastly more usable and complete than iMovie '08 -- amazing right out of the box. But the box doesn't include a good user's guide, so learning these applications is another matter. iMovie '09 and iDVD: The Missing Manual gets you up to

speed on everything you need to turn raw digital footage into highly creative video projects. You get crystal-clear, jargon-free explanations of iMovie's new video effects, slow & fast motion, advanced drag & drop, video stabilization, and more. Author and New York Times tech columnist David Pogue uses an objective lens to scrutinize every step of process, including how to: Organize your videos just like your photos, and precisely edit with ease Work on multiple iMovie projects at once and drag & drop clips among them Integrate with other iLife programs to use songs, photos, and an original sound track Output your creation to a blog, its own web page, or as a video podcast with iWeb Understand basic film techniques to improve the quality of the video you bring to iMovie From choosing and using a digital camcorder to burning the finished work onto DVDs, posting it online, or creating versions for iPod and iPhone, iMovie '09 & iDVD: The Missing Manual helps you zoom right in on the details.

Three Sisters "O'Reilly Media, Inc."

Scores of talented and dedicated people serve the forensic science community, performing vitally important work. However, they are often constrained by lack of adequate resources, sound policies, and national support. It is clear that change and number of forensic science disciplines to ensure the reliability of work, establish enforceable standards, and promote best practices with consistent application. Strengthening Forensic Science in the United States: A Path Forward provides a detailed plan for addressing these needs and suggests the creation of a new government entity, the National Institute of Forensic Science, to establish and enforce standards within the forensic forensic science disciplines are clear: assisting law enforcement officials, enhancing homeland security, and reducing the risk of wrongful conviction and exoneration. Strengthening Forensic Science in the United States gives a full account of what is needed to advance the forensic science disciplines, including upgrading of systems and organizational structures, better training, widespread adoption of uniform and enforceable best practices, and mandatory certification and accreditation programs. While this book provides an essential call-to-action for congress and policy makers, it also serves as a vital tool for law enforcement agencies, criminal prosecutors and attorneys, and forensic science educators.

IPad: The Missing Manual Dundurn

Insight and actionable information on keeping your brain sharp as you age Your brain controls who you are-how you think, feel, and act. As you age, your younger years. Whether you want to hone your memory, manage stress and anxiety, or simply eat brain-healthy food, Staying Sharp For Dummies shows you how to keep your mind sharp, agile, and creative well into your golden years. Research shows anyone can improve brain performance—and it's never too late to make changes to achieve your optimal brain health. While brain exercises certainly help, it's also vital to promote healthier living as a holistic way to support brain health. Staying Sharp For Dummies explains how keeping physically fit, eating right, managing stress, and even connecting with others helps give your brain the boost it needs to stay sharp-well into your golden years. Build a better brain through nutrition, lifestyle changes, and brain workouts Cope with a specific brain disorder, such as stroke, Dementia, Alzheimer's, and Parkinson's Stay sharp and improve memory and concentration Access an online bonus chapter from Alzheimer's For Dummies and Dementia For Dummies If you or a loved one are looking for authoritative, accessible guidance on staying sharp, this essential guide endorsed by the American Geriatric Society and the American Geriatric Society Health in Aging Foundation covers the gamut of lifestyle and activity changes that can maximize brain function and health. IPhoto '08 "O'Reilly Media, Inc."

Popular Science gives our readers the information and tools to improve their technology and their world. The core belief that Popular Science and our readers share: The future is going to be better, and science and technology are the driving forces that will help make it better. Pearson Education

Apple's video-editing program is better than ever, but it still doesn't have a printed guide to help you get started. That's where this gorgeous, full-color book comes in. You get clear explanations of iMovie's impressive new features, like instant rendering, storyboarding, and one-step special effects. Experts David Pogue and Aaron Miller also give you a complete course in film editing and DVD design. Edit video like the pros. Import raw footage, add transitions, and use iMovie's newly restored, intuitive timeline editor. Create stunning trailers. Design Hollywood-style "Coming Attractions!" previews for your movies. Share your film. Distribute your movie in a variety of places-on smartphones, Apple TV, your own site, and with one-click exports to YouTube, Facebook, Vimeo, CNN iReport, and MobileMe. Make DVDs. Design the menus, titles, and layout for your DVDs, and burn them to disc. This book covers version 9 of Apple's iMovie software.

The News "O'Reilly Media, Inc."

PCMag.com is a leading authority on technology, delivering Labsbased, independent reviews of the latest products and services. Our expert industry analysis and practical solutions help you make better buying decisions and get more from technology.

HWM "O'Reilly Media, Inc."

PCMag.com is a leading authority on technology, delivering Labsbased, independent reviews of the latest products and services. Our expert industry analysis and practical solutions help you make better buying decisions and get more from technology.

PCs "O'Reilly Media, Inc."

The ultimate, up-to-the-minute digital photography handbook-from the authors of the bestselling Basic Book of Photography. The Basic Book of Digital Photography is the definitive guide to the expansive world of digital photography from two of the field's most established authorities. The Grimms' classic guide, The Basic Book of Photography, has sold over 400,000 copies since the first edition was published in 1974. Now they are steering photographers through the new era of digital imaging. This comprehensive handbook covers how to compose the best shots with cameras from point-and-shoot to the increasingly popular SLR (single lens reflex) models-and even cell phone camerasand takes readers through the steps to improve, display, and preserve their images. The guide includes over 400 photos and illustrations, an extensive glossary and addresses everything from choosing a digital camera to storing files and printing photos. An indispensable accessory for amateur shutterbugs or dedicated professionals, this is the one handbook no digital photographer will want to do without. PC World Simple Moves

With the help of his aunt Daisy Perika, a Ute shaman, part-time tribal investigator Charlie Moon and his friend, Granite Creek, Colorado, police chief Scott Parris, investigate the vicious murder of a woman, one of three daughters of a wealthy rancher, a probe that is complicated by the arrival of her sister, a popular TV psychic. 40,000 first printing.

Popular Science

Apple's video-editing program is better than ever, but it still doesn't have a printed guide to help you get started. That's where this gorgeous, full-color book comes in. You get clear explanations of iMovie's impressive new features, like instant rendering, storyboarding, and one-step special effects. Experts David Pogue and Aaron Miller also give you a complete course in film editing and DVD design. Edit video like the pros. Import raw footage, add transitions, and use iMovie's newly restored, intuitive timeline editor. Create stunning trailers. Design Hollywood-style "Coming Attractions!" previews for your movies. Share your film. Distribute your movie in a variety of places—on smartphones, Apple TV, your own site, and with one-click exports to YouTube, Facebook, Vimeo, CNN iReport, and MobileMe. Make DVDs. Design the menus, titles, and layout for your DVDs, and burn them to disc. This book covers version 9 of Apple's iMovie software.

Stereo Review's Sound & Vision
iPhone: The Missing Manual "O'Reilly Media, Inc."

Page 2/2
Sharp Tv Dvd Combo Manuals